# **Implémentation des LR B-Splines dans le solveur explicite Altair RadiossTM**

M. Occelli<sup>12</sup>, <u>T. Elgued</u>j', S. Bouabdallah<sup>2</sup>

1 *Univ Lyon, INSA-Lyon, CNRS UMR5259, LaMCoS, France, {matthieu.occelli,thomas.elguedj}@insa-lyon.fr* 2 *Altair Engineering France, {moccelli,sbouabdallah }@altair.com*

**Résumé** — Ce travail porte sur l'implémentation de l'IGA dans le solveur explicite Altair Radioss afin de répondre aux applications de simulation de crash et d'emboutissage. L'adaptation de routines existantes a permis d'intégrer des éléments NURBS et de les faire fonctionner de façon transparente avec des éléments finis classiques basés sur les polynômes de Lagrange. Une formulation tridimensionnelle éléments finis NURBS a donc été développée, une interface de contact a été étendue. Un raffinement local est souvent nécessaire pour la bonne représentation de champs non linéaires tels que les champs de déformations plastiques. Les LR B-Splines sont implémentés. Un schéma de raffinement est proposé. Le processus de raffinement d'un maillage initialement grossier et régulier est développé au sein du solveur. Il permet à l'utilisateur d'établir du raffinement local par un ensemble d'instructions à fournir dans le jeu de donnée de la simulation. La solution globale est validée sur des cas tests industriels, pour des cas de validation classiquement utilisés pour les codes industriels comme l'emboutissage et les tests de chute.

**Mots clefs** — Analyse isogéométrique, calcul explicite, contact, raffinement local.

### **1. Introduction**

L'Analyse IsoGéométrique (IGA) est une technique d'analyse numérique qui se révèle très prometteuse pour le design et l'analyse en remplaçant les éléments finis traditionnels par des éléments B-Splines et Non-Uniform Rational B-Spline (NURBS) [1,2,3]. Les B-Splines et NURBS ont initialement été choisies comme base de fonctions pour leur simplicité et leur utilisation dans l'industrie 3D, notamment pour la Conception Assistée par Ordinateur (CAO). Le défi majeur aujourd'hui est d'amener l'IGA du stade de concept à un véritable outil pour l'industrie, et ce travail y amène une contribution. Les enjeux d'un code éléments finis industriel sont directement liés au monde de l'industrie. Les solutions apportées doivent être efficaces, générales, et doivent apporter des résultats de qualité.

Altair Engineering est intéressé par l'intégration de l'IGA dans le solveur explicite Radioss. Les perspectives d'amélioration du pas de temps critique des simulations de phénomènes dynamiques tels que l'emboutissage ou le crash automobile a conduit à l'intégration native de l'IGA. La continuité des fonctions B-Spline et NURBS promet également d'obtenir une meilleur qualité de solution. Les B-Splines et NURBS de degré bas, c'est à dire quadratique ou cubique, sont particulièrement intéressantes pour l'analyse. En effet, leur coût de calcul n'est pas beaucoup plus élevé comparé à des éléments finis conventionnels et elles permettent une amélioration importante de la qualité de solution.

Pour ces raisons, les travaux sont axés sur l'implémentation d'un élément solide B-Spline et NURBS de degré bas, tel qu'il a été introduit par Cottrell et al. [2]. L'objectif est de traiter la robustesse et l'efficacité de ces bases de fonctions pour la simulation de problèmes dynamiques. C'est dans cette optique que les ingrédients nécessaires à l'intégration complète de l'IGA dans un code éléments finis traditionnel ont été identifiés et adaptés à la structure de code existante. Un deuxième objectif est d'introduire une base de fonction Spline qui permet le raffinement local de modèles. Cette partie est liée à la compatibilité des technologies Spline existantes avec l'analyse et leur relative complexité d'implémentation.

## **2. Implémentation des éléments isogéométriques dans le solveur explicite Radioss**

Une formulation solide NURBS a été développée dans le code explicite Radioss en langage Fortran. Le fichier d'entrée contient l'ensemble des données nécessaires à la construction de façon similaire a des éléments classiques mais contient également les indices locaux reliant chaque élément isogéométrique aux vecteurs knot globaux. Les degrés polynomiaux ainsi que les vecteurs knot sont fournis dans un format spécifique. Les points de contrôle sont les homologues des nœuds et ont des poids associés.

Toutes les procédures de calcul des matrices masse, d'actualisation des masses volumiques, l'assemblage des forces interne ont été adaptées selon les spécificités des éléments isogéométriques.

#### **2.1. Génération de modèle et post-traitement**

La génération de maillages isogéométriques est toujours une tâche délicate et ne peut se faire qu'avec des outils adaptés. Des efforts ont été fournis dans cette direction pour développer des solutions robustes et exploitables [4, 5,6]. Un plugin développé dans le logiciel Rhinocéros permet de créer des géométries NURBS volumiques et des jeux de données compatibles pour une analyse avec le solveur Radioss.

Les résultats de simulations sont visualisés dans HyperView en utilisant un maillage éléments finis linéaires de projection. Chaque élément NURBS est représenté par un ensemble de 27 éléments finis hexaédriques, les grandeurs résultantes telles que les contraintes et les déformations étant interpolées aux nœuds du maillage de projection.

#### **2.2. Méthodes d'estimation du pas de temps critique**

Tout comme les éléments finis classiques, l'implémentation de l'IGA dans un solveur explicite nécessite le calcul d'un pas de temps critique associé à ces éléments. Il est particulièrement important en termes de performance de réduire les temps de simulations, tout en assurant la stabilité du schéma d'intégration numérique. Le comportement en hautes fréquences de l'IGA a été observé par le passé. Elle permet d'obtenir des pas de temps critiques plus grands. Les estimations du pas de temps critique des simulations provenant des éléments finis sont adaptées pour les éléments isogéométriques [7]. Parmi ces estimations, on trouve la méthode de la raideur nodale ou élémentaire, la méthode de la longueur caractéristique et la méthode de la puissance itérée.

Une simulation d'impact d'une barre de Taylor carrée est donnée pour comparer l'efficacité des estimations du pas de temps. Les temps et les coûts de calculs sont comparés pour un maillage isogéométrique et pour un maillage FEA. Les simulations montrent que le pas de temps pour les éléments isogéométriques est plus grand et permet de réduire fortement le temps de calcul. La méthode de la puissance itérée par rapport aux autres méthodes est de toute évidence la plus efficace pour atteindre la valeur maximale du pas de temps critique.

### **3. Contact isogéométrique**

L'IGA a montré la capacité de représenter de façon exacte des géométries complexes, mais aussi d'améliorer l'efficacité et la robustesse des simulations, comparé aux éléments finis classiques. L'une des applications qui peut bénéficier de l'IGA est la mécanique du contact. La continuité élevée des fonctions et l'exacte représentation de la géométrie constituent de potentiels avantages. Plusieurs formulations de contact ont été introduites dans le contexte de l'IGA. Leur complexité et leur simplicité d'implémentation dans les codes industriels sont à prendre en compte.

Dans le contexte de cette étude, une interface existante a été choisie pour y intégrer les modèles B-Spline et NURBS. Ce choix permet de bénéficier de l'efficacité d'algorithmes existant tels que le tri et la sélection des candidats au contact, en minimisant l'effort de programmation requis. L'interface "Type 7" de Radioss a été choisie [14]. Elle est basée sur une formulation nœud-segment selon l'approche maître/esclave avec pénalité non linéaire.

#### **3.1. Représentation des surfaces B-Splines et NURBS**

Dans le cas des B-Splines et NURBS, les points de contrôle ne sont généralement pas interpolants et ne peuvent pas être utilisés directement pour représenter les surfaces. La représentation des surfaces externes est faite au niveau des éléments par un ensemble de nœuds fictifs introduits et définissant des segments bilinéaires. Chaque face externe d'élément isogéométrique est recouverte par 16 points fictifs, c'est-à-dire 4 points par direction, selon un pas constant. Ces points qui sont physiquement collés au maillage isogéométriques sont mis à jour à chaque pas de temps, tout au long de la simulation.

Les 16 points fictifs de la face d'un élément sont directement utilisé comme nœuds esclaves. 9 segments sont construits pour chaque face d'éléments à partir des points fictifs pour le côté maître.

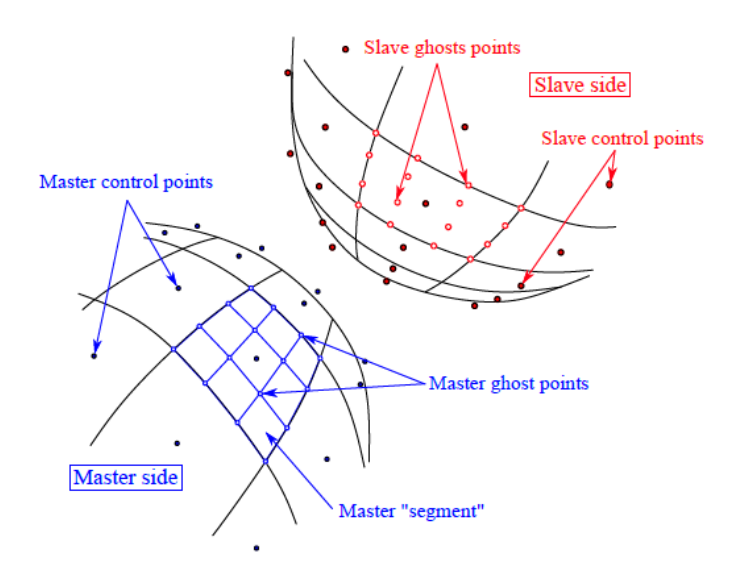

Figure 1 – Définition des surfaces maître et esclave pour deux géométries B-Spline quadratiques. La surface Spline et les points de contrôle sont tracés en noire. Le côté bleu représente le côté maître avec les segments construits à partir des points fictifs. Le côté rouge est le côté esclave avec les points fictifs associés.

L'utilisation des éléments isogéométriques dans l'interface de contact Type 7 utilise une structure de données propre. Les points fictifs sont stockés dans des tableaux spécifiques qui les rattachent à leur élément "parents". De cette façon, l'interface Type peut traiter indifféremment un ensemble de nœuds esclaves et de segments maître. Les forces et raideurs de contact, lorsqu'elles sont renvoyées par l'interface, peuvent simplement être rapportées aux points de contrôle correspondant, grâce à ces structures de données.

Une simulation représentant le comportement dynamique d'un système came et soupape est proposée pour valider l'utilisation des éléments isogéométriques dans l'interface Type 7. Les résultats de cette simulation montrent la robustesse et l'efficacité de ces éléments. La facétisation des surfaces isogéométriques n'élimine pas les oscillations liées au contact discret, mais permet d'utiliser un maillage plus grossier tout en ayant une bonne représentation du comportement du modèle.

### **4. Raffinement local 3D**

Un raffinement local est nécessaire pour la bonne représentation de champs non linéaires comme les champs de déformations plastiques ainsi que pour la connexion de patchs. C'est l'ingrédient le plus récent ajouté à cette intégration.

Les différentes technologies Splines introduites par le passé [8,9,10,11,12,13] peuvent être comparées en fonctions des propriétés nécessaires à leur intégration dans un code de calcul explicite, c'est à dire l'indépendance linéaire, la partition de l'unité, la non surcharge des éléments, l'existence d'une formulation 3D et les contraintes d'implémentation.

Parmi les différentes formulations disponibles, le choix s'est porté sur l'approche des Locally Refined B-Splines (LRBS) [9,10]. Cette base de fonctions utilise la méthode de raffinement h- de façon locale, permettant de limiter la propagation du raffinement des fonctions de forme à son minimum. Le choix a grandement été influencé par le fait qu'en 1D un élément n'a pas plus de p+1 fonctions non nulles avec p le degré polynomial des fonctions. Les structures d'un code élément fini sont habituellement dimensionnées et utilisées avec un nombre fixé de nœuds. Ce nombre de nœuds, ou dans le cas des LR B-Splines, dépend du type d'élément et du degré polynomial des fonctions.

La méthode des LR B-Splines, initialement introduite en 1D et 2D, est étendue en 3D. L'insertion de knot en 1D devient une insertion de mesh surface en 3D. Ces mesh surfaces sont définies par une valeur de knot particulière ξ qui correspond au knot à insérer, et par une surface bornée donnée par [η1,η2]x[ζ1, ζ2], dans le plan formé par les deux autres directions paramétriques.

En analysant des raffinements LR B-Splines 2D, on peut se rendre compte qu'il existe un grand nombre de cas où les éléments peuvent être surchargés, c'est à dire qu'ils peuvent contenir plus de  $(p+1)(q+1)(r+1)$  fonctions non nulles. Dans un raffinement hiérarchique du coin d'un patch 2D, l'élément du coin est coupé en deux dans chaque direction, puis l'élément du coin qui en résulte est également coupé, etc... Dans un tel modèle, un élément quadratique qui devrait contenir 9 fonctions non nulles peut en contenir 13. Des raffinements de cette sorte ne sont donc pas utilisables dans un code de calcul traditionnel.

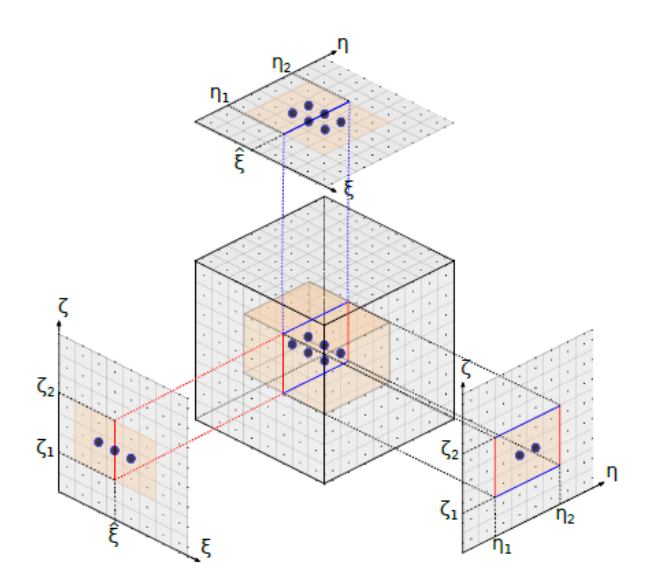

Figure 2 – Une mesh surface est définie par une valeur de knot spécifique ξ inséré et par une surface dans le plan des deux autres directions et bornée par [η1,η2] et [ζ1, ζ2]. La surface de coupe est projetée sur les plans (ξ,η), (η,ζ) et (ζ,ξ) pour une meilleure visualisation.

Un schéma de raffiné qui a été nommé improved full span scheme, est proposé en 2D. Son extension en 3D définit un sous-ensemble de raffinements adaptés à leur utilisation au sein de Radioss. Les algorithmes de raffinement LR B-Splines existants sont également adaptés pour des modèles 3D et sont intégrés à un processus de raffinement d'un maillage initialement grossier et régulier au sein du solveur. Ce processus permet à l'utilisateur d'établir du raffinement local par un ensemble d'instructions à fournir dans le jeu de données de la simulation.

L'implémentation des LR B-Splines induit l'utilisation du produit tensoriel local plutôt que global pour l'estimation des fonctions de formes et de leurs dérivées. Cette estimation est donc plus couteuse pour les modèles raffinés et constitue à ce jour une limitation à son utilisation dans les codes industriels. Cette limitation n'est cependant pas uniquement liée aux LR B-Splines. Toutes les méthodes de raffinement local qui ont été étudiées sont aussi plus couteuses. Des efforts de recherche devront être faits pour accélérer ces calculs, en optimisant les algorithmes utilisés ou en stockant en mémoire un certain nombre de valeurs invariantes durant la simulation.

### **5. Exemples numériques**

La solution globale est validée sur des cas tests industriels, pour des cas de validation classiquement utilisés pour les codes industriels comme l'emboutissage et les tests de chute. Ils illustrent les capacités de l'implémentation des B-Splines et des LR B-Splines. Deux de ces simulations sont brièvement présentées.

#### **5.1. Tube cylindrique sous pression externe**

La première illustre le flambement d'un cylindre en aluminium bouché à ses deux extrémités, placé dans une enceinte fermée et soumis à une pression externe. Cette simulation est basée sur les expérimentations [15]. Des simulations numériques ont également été réalisées en IGA avec des modèles coques [16].

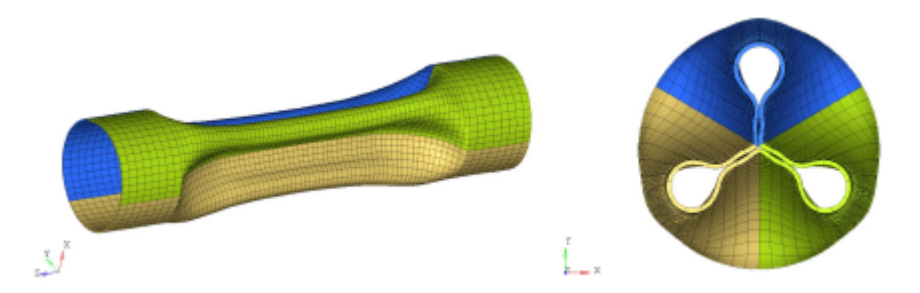

Figure 3 – Résultats de simulation pour le tube sous pression externe.

Le cylindre flambe selon le troisième mode. La déformée obtenue est similaire aux expérimentations et aux précédentes simulations. La valeur de pression critique est également proche des valeurs de référence.

#### **5.2. Chute d'un carton**

Cette simulation représente la chute d'un modèle de carton simplifié qui contient une charge à protéger. Différentes pièces ainsi que différents matériaux sont utilisés, tels que de la mousse, de l'aluminium, de l'acier. L'ensemble chute sur le coin.

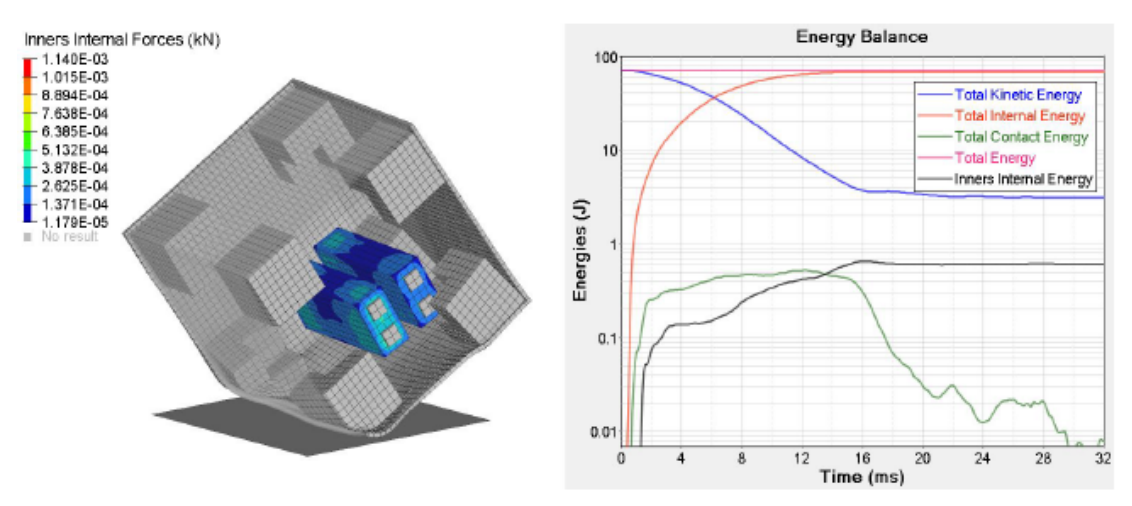

Figure 4 – Résultats de simulation de la chute du carton et bilan d'énergies.

Les résultats montrent que le carton et les mousses dans les coins se déforment fortement mais laissent le contenant intact. Le bilan des énergies mises en jeu permet également de s'assurer que l'énergie interne de ce contenant est bien inférieure à l'énergie interne de l'ensemble.

### **6. Conclusions**

Nous montrons dans ce papier l'implémentation de l'analyse isogéométrique dans un code explicite éléments finis industriel. Tous les ingrédients pour simuler des phénomènes dynamiques tels que l'emboutissage ou le crash ont été identifiés, modifiés et intégrés selon les spécificités de l'IGA. Plusieurs technologies Spline ont été mises en avant. Dans le cas particulier qu'est l'utilisation au sein du solveur Radioss, les LR B-Splines ont été choisies et implémentées. Un schéma de raffinement a été proposé et permet la définition de modèles localement raffinés, compatibles pour l'analyse.

L'utilisation de l'IGA dans Radioss a amélioré la qualité des résultats obtenus comparé aux éléments finis conventionnels. Nous avons été en mesure de formuler des estimations pour le nouveau type d'élément qu'est l'élément isogéométrique. Le pas de temps des simulations obtenu avec les éléments isogéométriques est plus grand. Il constitue un argument très fort à mettre en avant pour promouvoir les formulations Spline dans les solveurs, notamment explicites.

La technologie des LR B-Splines est actuellement plus couteuse et devra être poursuivie par un travail lié à la performance des algorithmes employés. Plusieurs pistes d'améliorations sont déjà à l'étude, comme la possibilité de conserver en mémoire des données invariantes qui sont à ce jour recalculées de nombreuses fois durant les simulations.

Les optiques de recherche et d'amélioration de la solution sont nombreuses. La surface réelle Spline pourrait être utilisée dans les formulations de contact. La qualité de représentation du contact serait grandement améliorée. Une formulation coque pourrait également être développée dans Radioss, pour adresser des problèmes de structures minces. A plus long terme, des pistes de ruptures peuvent être étudiées : les méthodes de collocation EF-IGA, l'utilisation de vecteurs knot ouverts ou l'intégration sélective.

#### **Références**

- [1] TJR Hughes, JA Cottrell, and Y Bazilevs. Isogeometric analysis: CAD, finite elements, NURBS, exact geometry and mesh refinement. *Computer Methods in Applied Mechanics and Engineering*. 194(39- 41):4135-4195, 2005. ISSN 00457825.
- [2] J.A. Cottrell, T.J.R. Hughes and Y. Bazilevs, Isogeometric Analysis: Toward integration of CAD and FEA, John Wiley & sons, 2009.
- [3] L. Piegl and W. Tyler, The NURBS book, 2nd ed., Springer, 1997.
- [4] H Al Akhras, T Elguedj, A Gravouil, and M Rochette. Génération de modèles NURBS volumiques issus de la CAO pour l'Analyse Isogéométrique. In *12e Colloque national en calcul des structures*, 2015.
- [5] L Liu, YJ Zhang, TJR Hughes, MA Scott, and TW Sederberg. Volumetric T-spline construction using Boolean operations. *Engineering with Computers*, 30(4):425-439, 2014.
- [6] X Wang and X Qian. An optimization approach for constructing trivariate B-spline solids. Computer-Aided Design, 46:179-191, 2014.
- [7] S. Hartmann, D. J. Benson, Mass scaling and stable time step estimates for isogeometric analysis. International Journal for Numerical Methods in Engineering, 102(3-4), 671-687, 2015.
- [8] T. Dokken, T. Lyche, & K.F. Pettersen, Polynomial splines over locally refined box-partitions. Computer Aided Geometric Design, 30(3), 331-356, 2013
- [9] K.A. Johannessen, T. Kvamsdal and T. Dokken, Isogeometric analysis using LR B-splines, Comput. Methods Appl. Mech. Engrg, 269, 471-514, 2014.
- [10]K.Johannessen, F.Remonato, and T.Kvamsdal. On the similarities and differences between Classical Hierarchical, Truncated Hierarchical and LR B-splines. Computer Methods in Applied Mechanics and Engineering 291, 64-101, 2015.
- [11]F. Remorato. On Local Refinement in Isogeometric Analysis: A comparative study on Classical Hierarchical, Truncated Hierarchical and LR B-splines. 2014.
- [12]C. Giannelli, B. Jüttler, and H. Speleers. THB-splines: The truncated basis for hierarchical splines. Computer Aided Geometric Design, 29 (7) : 485-498, 2012.
- [13]A.V. Vuong, C. Giannelli, B. Jüttler, and B. Simeon. A hierarchical approach to adaptive local refinement in isogeometric analysis. Computer Methods in Applied Mechanics and Engineering, 200(49-52) : 3554-3567, 2011.
- [14]G. Winkenmuller, and K. Kayvantash, Radioss Theoretical Manual MECALOG Archives. A. Garo et al 122, 1999.
- [15]C Farhat, KG Wang, A Main, S Kyriakides, L-H Lee, K Ravi-Chandar, and T Belytschko. Dynamic implosion of underwater cylindrical shells: experiments and computations. *International Journal of Solids and Structures*, 50(19):2943-2961, 2013.
- [16]DJ Benson, Y Bazilevs, MC Hsu, and TJR Hughes. Isogeometric shell analysis: the Reissner-Mindlin shell. *Computer Methods in Applied Mechanics and Engineering*, 199(5):276-289, 2010.